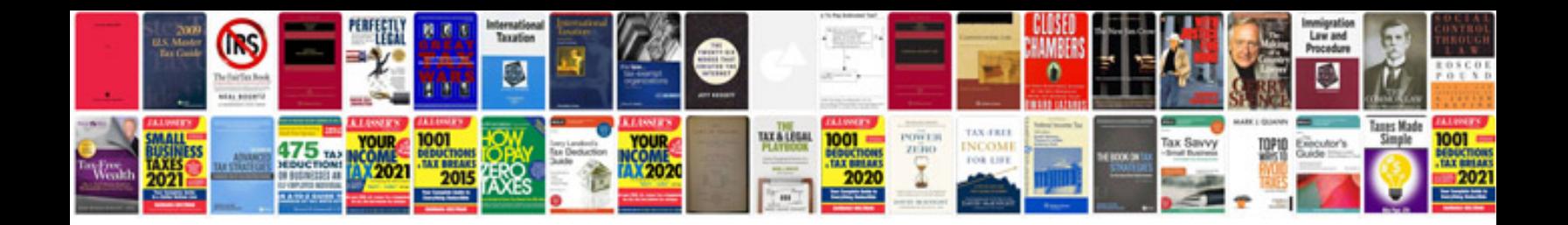

**Sample documentation for php projects**

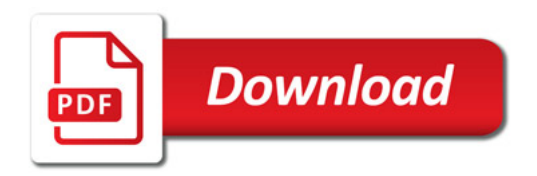

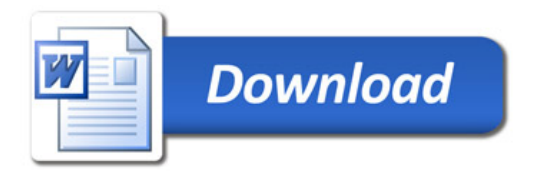